# Κλάσεις και αντικείμενα

## Προβλήματα του Διαδικασιακού Προγραμματισμού

- Υπάρχει διαχωρισμός των δεδομένων από τις διαδικασίες χειρισμού τους.
	- Τα δεδομἐνα έρχονται στο προσκήνιο όταν έχει αποφασιστεί ποιες θα είναι οι λειτουργίες που θα εφαρμοστούν σε αυτά.
- Λόγω αυτού του διαχωρισμού η προσθήκη μιας νέας λειτουργίας ή η ανάγκη άλλων τροποποιήσεων μπορεί να χρειαστούν μικρές έως και εκτεταμένες αλλαγές στη δομή του προγράμματος.
- Ελλοχεύει ο κίνδυνος να χρησιμοποιηθούν λάθος διαδικασίες σε λάθος δεδομένα, ιδιαίτερα αν αυτά είναι global.
- Οι παραπάνω δυσκολίες γίνονται μεγαλύτερες όσο μεγαλώνει το μέγεθος του προγράμματος.

#### Αντικειμενοστρεφής Προγραμματισμός

- Δημιουργούνται τύποι δεδομένων που συμπεριλαμβάνουν τα δεδομένα και τις ενέργειες πάνω σε αυτά σε μία οντότητα. Οι τύποι δεδομένων αυτοί περιγράφουν το υπό επίλυση πρόβλημα.
- Με αυτό τον τρόπο λύνονται τα προβλήματα του διαδικασιακού προγραμματισμού, ιδιαίτερα για μεγάλα προγράμματα όπου συμμετέχουν πολλοί προγραμματιστές.
- Τα αντικείμενα ταξινομούνται, ανάλογα με τα κοινά τους χαρακτηριστικά, σε κατηγορίες – κλάσεις.

# Παράδειγμα Κλάσης

- Αυτοκίνητα
- Τα αυτοκίνητα έχουν βασικά χαρακτηριστικά και τρόπους χειρισμού.
- Χαρακτηριστικά: χρώμα, κατασκευαστής, μοντέλο, μέγιστη ταχύτητα, πλήθος θυρών, κλπ.
- Τρόποι χειρισμού: τρόπος εκκίνησης, τρόπος φρεναρίσματος, τρόπος αλλαγής πορείας, επιτάχυνση, κλπ.

class <Όνομα\_κλάσης>: <Εντολές>

>>> class Car:

… pass #εντολή χωρίς αποτέλεσμα  $\gg$   $\sim$   $\alpha$  car  $\alpha$  car  $\alpha$  () >>> another\_car=Car() #Δημιουργία αντικειμένων – στιγμιοτύπων της κλάσης Car >>> type(acar) #class '\_\_main\_\_.Car' >>> acar # \_\_main\_\_.Car object at 0x……

#### Τι είναι ένα αντικείμενο;

- Είναι ένα κομμάτι λογισμικού που περιέχει μεταβλητές και μεθόδους.
- Ο αντικειμενοστρεφής προγραμματισμός επικεντρώνεται στα εξής:
	- Αφαίρεση (abstraction): δημιουργείται ένα απλοποιημένο μοντέλο για μια πολύπλοκη οντότητα του φυσικού κόσμου, που ονομάζεται κλάση, με τα απαραίτητα στοιχεία της οντότητας (**χαρακτηριστικά -μεταβλητές**) και τους τρόπους χειρισμού αυτών (**μέθοδοι**).
		- Με εξαίρεση τον τρόπο κλήσης, ότι ισχύει για τις συναρτήσεις ισχύει και για τις μεθόδους.
	- Ενθυλάκωση: Διαίρεση του κώδικα σε μία δημόσια διεπαφή και μια ιδιωτική υλοποίηση για αυτή.
	- Πολυμορφισμός: Η δυνατότητα της υπερφόρτωσης πρότυπων τελεστών έτσι ώστε να έχουν κατάλληλη συμπεριφορά με βάση το πλαίσιο λειτουργίας τους.
	- Κληρονομικότητα: Η δυνατότητα δημιουργίας υποκλάσεων που περιέχουν εξειδικεύσεις των γονέων τους.

# Η μέθοδος \_\_init\_\_()

- Είναι μέθοδος με ειδική σημασία στην Python.
- Ανήκει στην κατηγορία των μεθόδων που ονομάζονται κατασκευαστές (constructors) και αναλαμβάνει τη δημιουργία ενός νέου αντικειμένου.
- Η Python την εκτελεί αυτόματα όποτε δημιουργηθεί ένα αντικείμενο με βάση την αντίστοιχη κλάση.
- Πριν και μετά το όνομα της μεθόδου τοποθετούνται δύο ενωτικά (\_), τα οποία δείχνουν την ειδική χρήση της από την Python.
- Στην πραγματικότητα η δημιουργία ενός αντικειμένου, όπως με την εντολή acar=Car(), καλεί αυτόματα πρώτα την μέθοδο \_\_new()\_\_ για δημιουργία του ακατέργαστου αντικειμένου και μετά την \_\_init\_\_() για την αρχικοποίησή του.
- Η \_\_init\_\_() μπορεί να πάρει παραμέτρους.
- Δεν υπάρχουν destructors για απελευθέρωση μνήμης. Η Python απελευθερώνει τη μνήμη αυτόματα.

#### Παράδειγμα 2ο

>>> class Car: # ορισμός κλάσης με μία μέθοδο και ένα χαρακτηριστικό … def \_\_init\_\_(self,brand): … self.brand=brand >>> acar=Car("BMW") >>> another\_car=Car("Opel") >>> acar.brand #BMW >>> another\_car.brand #Opel

#### Το προσδιοριστικό self

- Είναι ο δείκτης αναφοράς σε αυτό καθαυτό το αντικείμενο.
- **-** Αυτό συμβαίνει, επειδή κατά τον ορισμό της κλάσης, δεν μπορεί να είναι γνωστό το όνομα που θα επιλεγεί για το αντικείμενο που θα προκύψει από την κλάση.
- Μπαίνει πάντα ως πρώτο όρισμα στην \_\_init\_\_(), αλλά και σε κάθε άλλη μέθοδο που ορίζεται εντός μιας κλάσης.
- Χρησιμοποιείται επίσης και για τον προσδιορισμό των χαρακτηριστικών μεταβλητών που ορίζονται σε μια κλάση.

#### Χαρακτηριστικά

- Χαρακτηριστικά Δεδομένων: μεταβλητές οι οποίες ανήκουν στο αντικείμενο στιγμιότυπο της κλάσης.
	- Για την προσπέλασή τους χρησιμοποιείται αποκλειστικά η self
	- ► Κάθε αντικείμενο που δημιουργείται από την κλάση έχειι το δικό του αντίγραφο των χαρακτηριστικών αυτής.
	- Τα χαρακτηριστικά δεδομένων μπορούν να αρχικοποιηθούν στην \_\_init\_\_() και να μεταβάλλονται μέσω μεθόδων.
	- Τα χαρακτηριστικά των δεδομένων μπορούν να αποδοθούν και δυναμικά, δηλαδή, αφού πρώτα δημιουργηθεί το αντικείμενο – στιγμιότυπο της κλάσης και ενώ δεν έχουν συμπεριληφθεί στη δήλωση της κλάσης.
- Χαρακτηριστικά Κλάσης: ορίζονται σε επίπεδο κλάσης και είναι κοινά για όλα τα αντικείμενα – στιγμιότυπα.

#### Χαρακτηριστικά Δεδομένων

#### >>> class Car:

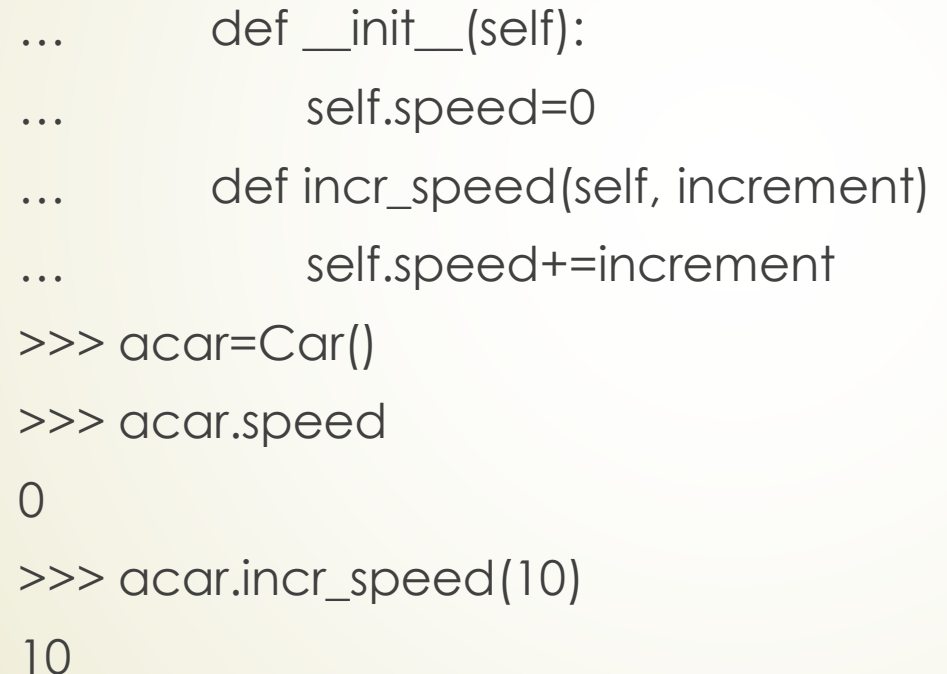

#### Χαρακτηριστικά κλάσης

>>> class Car:

- … speed=0
- … def incr\_speed(self, increment)
- … self.\_\_class\_\_.speed+=increment
- >>> acar=Car()
- >>> acar.\_\_class\_\_.speed
- 0
- >>> acar.incr\_speed(10)
- >>> acar.\_\_class\_\_.speed
- 10

#### Ενσωματωμένα Χαρακτηριστικά

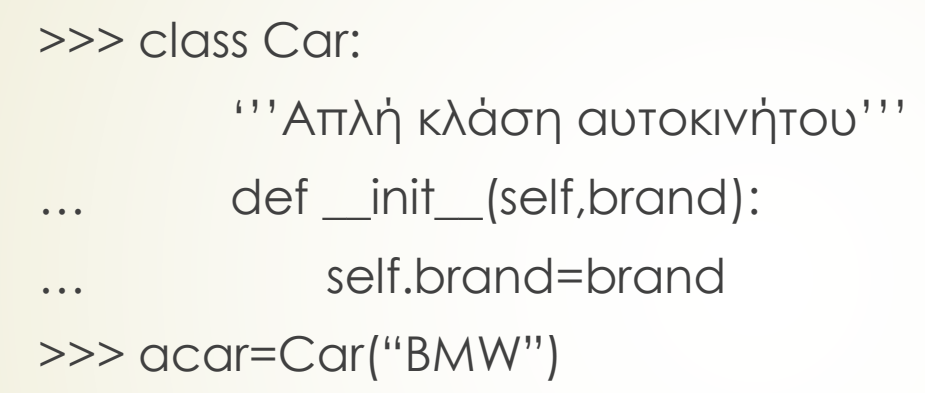

>>> acar.\_\_doc\_\_ #συμβολοσειρά τεκμηρίωσης

'Απλή κλάση αυτοκινήτου'

>>> acar.\_\_module\_\_ #δομοστοιχείο ορισμού κλάσης

'\_\_main\_\_'

>>> print(acar.\_\_dict\_\_) #το λεξικό του ονοματοχώρου της κλάσης

{'brand':'BMW'}

>>> print(acar.\_\_class\_\_)

<class '\_\_main\_\_.Car'>

#### Ιδιωτικά Χαρακτηριστικά

- ► Αν το όνομα ενός χαρακτηριστικού αρχίζει με \_\_ (δύο ενωτικά) και δεν τελειώνει με \_\_, το χαρακτηριστικό θεωρείται ιδιωτικό (private).
- **-** Αυτό σημαίνει ότι το χαρακτηριστικό δεν μπορεί να χρησιμοποιηθεί εξωτερικά του αντικειμένου με τη σύνταξη αντικείμενο.χαρακτηριστικό.

#### Μέθοδοι

- Είναι συναρτήσεις που χρησιμοποιούνται για ενέργειες πάνω στα χαρακτηριστικά ενός αντικειμένου.
- Ορίζονται εντός του σώματος μιας κλάσης.
- Το πρώτο όρισμα είναι υποχρεωτικά το self.
- Κατά την κλήση μιας μεθόδου δεν περιλαμβάνεται το self.
- Οι τοπικές μεταβλητές των μεθόδων είναι ορατές μόνο εντός του σώματος της μεθόδου που ορίζονται.
- ► Αν το όνομα μιας μεθόδου αρχίζει με <sub>—</sub> (δύο ενωτικά) και δεν τελειώνει με <sub>—</sub>, η μέθοδος θεωρείται ιδιωτική (private).
	- Αυτό σημαίνει ότι η μέθοδος δεν μπορεί να χρησιμοποιηθεί εξωτερικά του αντικειμένου με τη σύνταξη αντικείμενο.μέθοδος.

### Κληρονομικότητα

- Χρησιμοποιείται για την υλοποίηση ιεραρχικών δομών.
- Είναι η δημιουργία νέων κλάσεων με βάση κλάσεις που έχουν ήδη δημιουργηθεί.
- Η νέα κλάση ονομάζεται παράγωγη, ενώ η αρχική ονομάζεται βασική ή γονική κλάση.
- Η παράγωγη κλάση είναι εξειδίκευση της βασικής.
- Η παράγωγη κλάση κληρονομεί τα χαρακτηριστικά και τις μεθόδους της βασικής.
- Η παράγωγη κλάση μπορεί να επεκτείνει υφιστάμενες μεθόδους της βασικής ή να τροποποιήσει τη συμπεριφορά μιας βασικής κλάσης.
- Η παράγωγη κλάση μπορεί να επεκτείνει τη λειτουργικότητα της βασικής κλάσης με προσθήκη επιπλέον χαρακτηριστικών ή/και μεθόδων.

#### Παράδειγμα 3ο

>>> class Animal:

def init (self): print("Δημιουργία ζώου") def who am i(self): print("Ζώο") def eat(self): print("Τρέφομαι")

>>> class Cat(Animal): def \_\_ init (self): Animal. init (self) print("Δημιουργία γάτας") def who am i(self): print("Γάτα") def talk(self): print("Μιάου")

# Πολυμορφισμός

- Είναι η χρήση ενός τελεστή ή μιας μεθόδου με διαφορετικούς τρόπους για διαφορετικού τύπου δεδομένα.
- Αν και δεν είναι απαραίτητο, χρησιμοποιείται σε συνδυασμό με την κληρονομικότητα.

```
>>> class Animal:
```

```
def talk(self):
```

```
return self.say()
```

```
def say(self):
```
return

```
>>> class Cat(Animal):
         def say(self):
             return 'Μιάου'
>>> class Dog(Animal):
         def say(self):
             return 'Γαβ Γαβ'
>>> acat=Cat()
>>> adog=Dog()
>>> acat.talk() #'Μιάου'
>>> adog.talk() #'Γαβ Γαβ'
```
#### Παράδειγμα 4ο

```
class atom(object):
  def init (self,atno,x,y,z):
     self.atno = atno
     self. position = (x, y, z)def symbol(self): # a class method
     return Atno_to_Symbol[atno]
  def repr (self): # overloads printing
      return '%d %10.4f %10.4f %10.4f' % (self.atno,
      self.position[0], self.position[1], self.position[2])
```

```
>>> at = atom(6,0.0,1.0,2.0)
>>> print at
6 0.0000 1.0000 2.0000
>>> at.symbol() 
C<sub>1</sub>
```
#### Χρησιμοποίηση της atom για τη δημιουργία της κλάσης Molecule

```
class
molecule:
```

```
def __init__(self,name='Generic'):
     self.name = name
     self. atomlist = []def addatom(self,atom):
     self.atomlist.append(atom) 
def___repr__(self):
     str = 'This is a molecule named <math>8s\ln' 8 \text{ self.name}
```

```
str = str+'It has %d atoms\n' % len(self.atomlist)
```

```
for atom in self.atomlist:
```

```
str = str + 'atom' + 'n'
```

```
return str
```
### Χρήση της κλάσης Molecule

- $\gg$ >> mol = molecule('Water')
- >>> at = atom(8,0.,0.,0.)
- >>> mol.addatom(at)
- $\gg$  mol.addatom(atom(1,0.,0.,1.))
- $\gg$  mol.addatom(atom(1,0.,1.,0.))
- >>> print mol

This is a molecule named Water

- It has 3 atoms
- 8 0.000 0.000 0.000
- 1 0.000 0.000 1.000
- 1 0.000 1.000 0.000
- Επαναχρησιμοποίηση κώδικα: πληκτρολογείται απλά ο κώδικας που τυπώνει ένα atom μία φορά. Αυτό σημαίνει ότι αν αλλάξει η προδιαγραφή της κλάσης atom τότε απαιτείται ενημέρωση μιας θέσης μόνο.

### Κληρονομικότητα

```
class qm_molecule(molecule): 
  def addbasis(self):
    self.basis = []for atom in self.atomlist:
      self.basis = add bf(atom, self.basis)
```
- \_\_init\_\_, \_\_repr\_\_, και \_\_addatom\_\_ ανήκουν στη γονική κλάση (molecule).
- Δημιουργείται μια νέα συνάρτηση η \_\_addbasis\_\_ για την προσθήκη ενός basis συνόλου.
- Επαναχρησιμοποίηση κώδικα
	- Οι βασικές συναρτήσεις δεν απαιτείται να επαναπληκτρολογηθούν, παρά μόνο να κληρονομηθούν.
	- Όταν υπάρχει αλλαγή προδιαγραφής αντικειμένου είναι ελάχιστη η αλλαγή που γίνεται.

#### Υπερφόρτωση τελεστή

```
class qm_molecule(molecule): 
  def__repr__(self):
     str = 'QM Rules! \n\timesfor atom in self.atomlist: 
        str = str + 'atom' + '\n'return str
```
- Κληρονομούνται τώρα μόνο οι \_\_init\_\_ και \_\_addatom\_\_ από τη γονική κλάση.
- Ορίζουμε μια νέα έκδοση της \_\_repr\_\_ μόνο για την qm\_molecule.

#### Προσθήκες σε γονικές συναρτήσεις

 Κάποιες φορές απαιτείται να επεκταθούν, αντί να αντικατασταθούν οι γονικές συναρτήσεις

```
class qm_molecule(molecule):
  def ___ init__(self,name="Generic",basis="6-31G**"):
    self.basis = basis
    super(qm molecule, self). init (name)
```